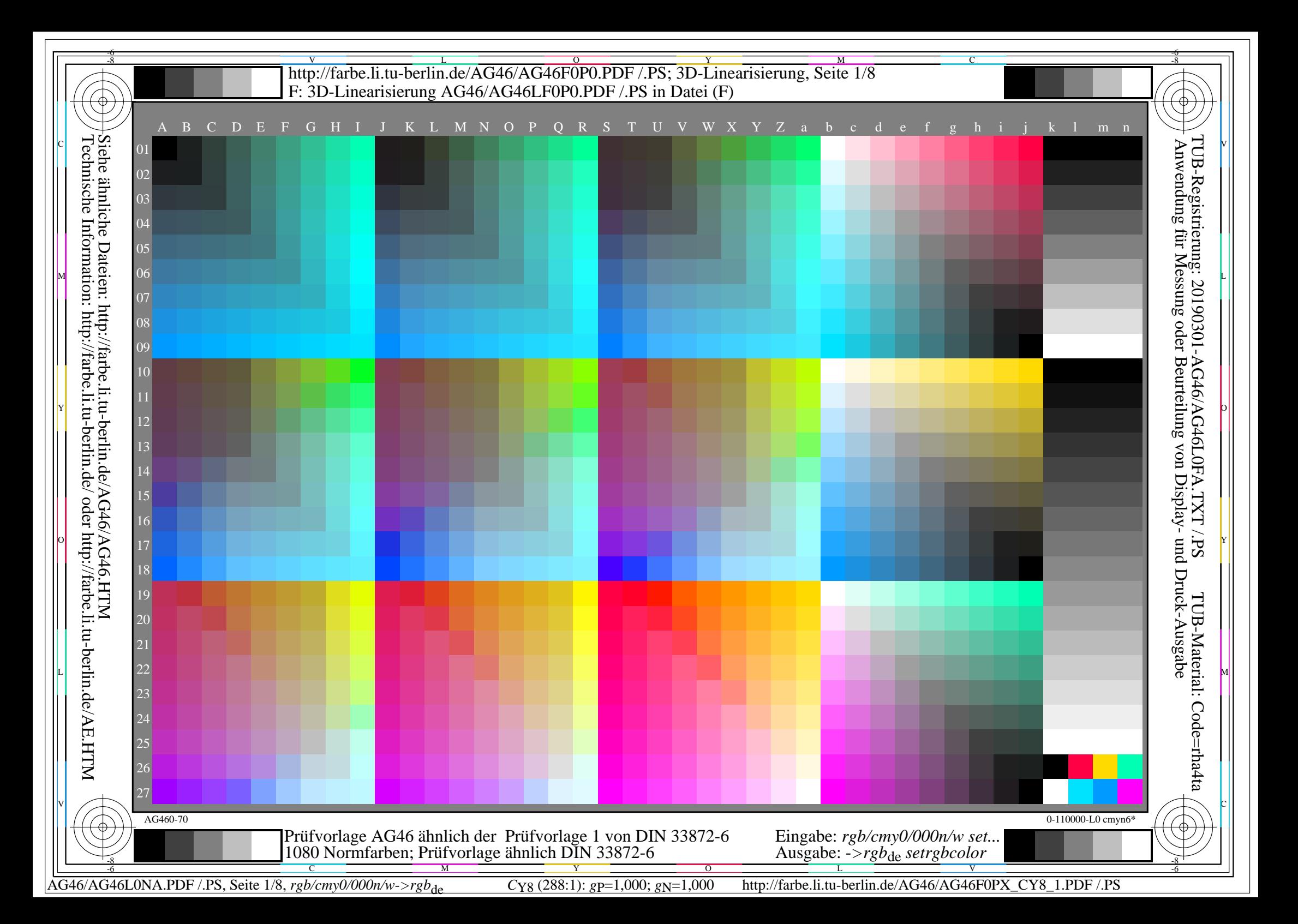

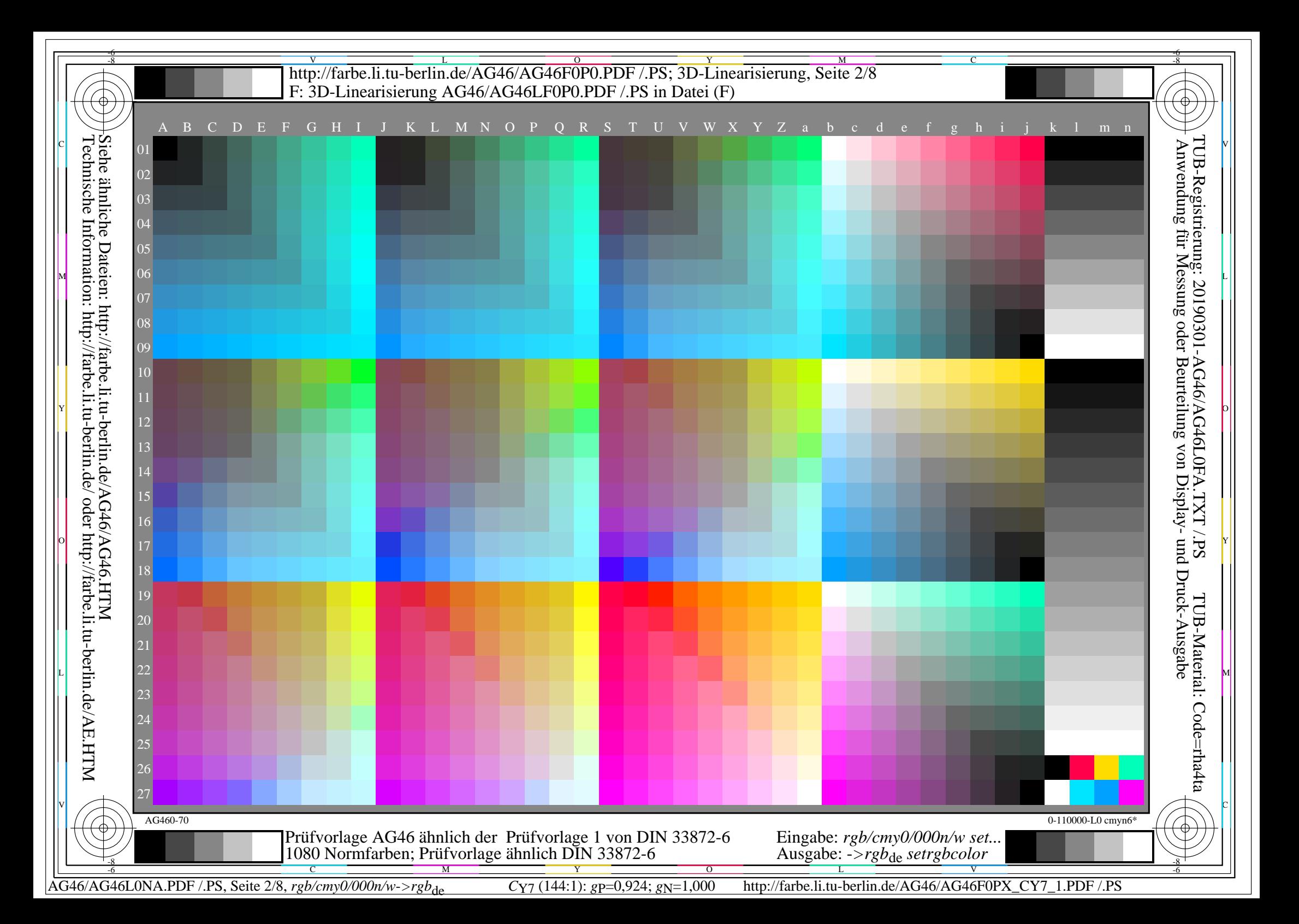

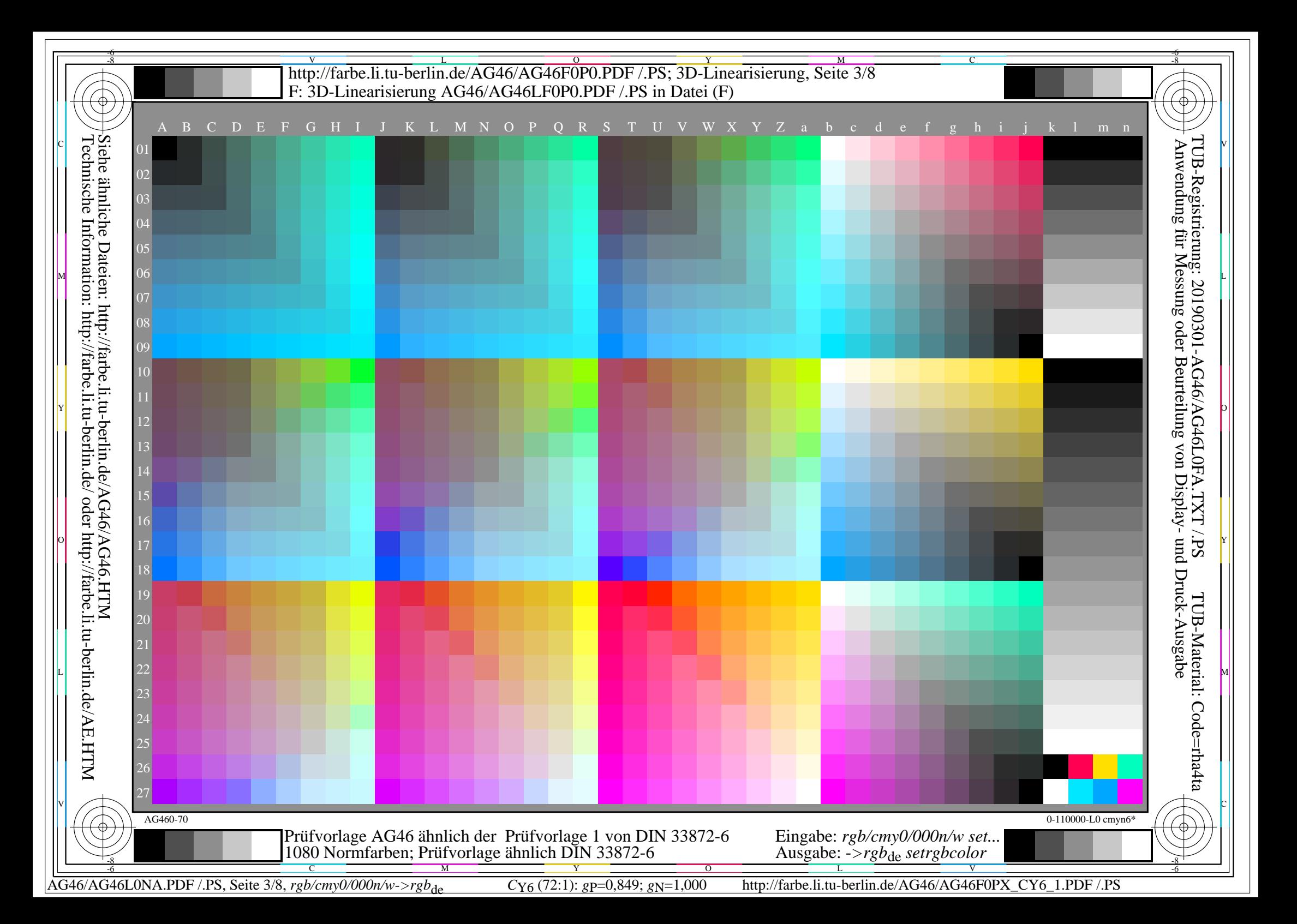

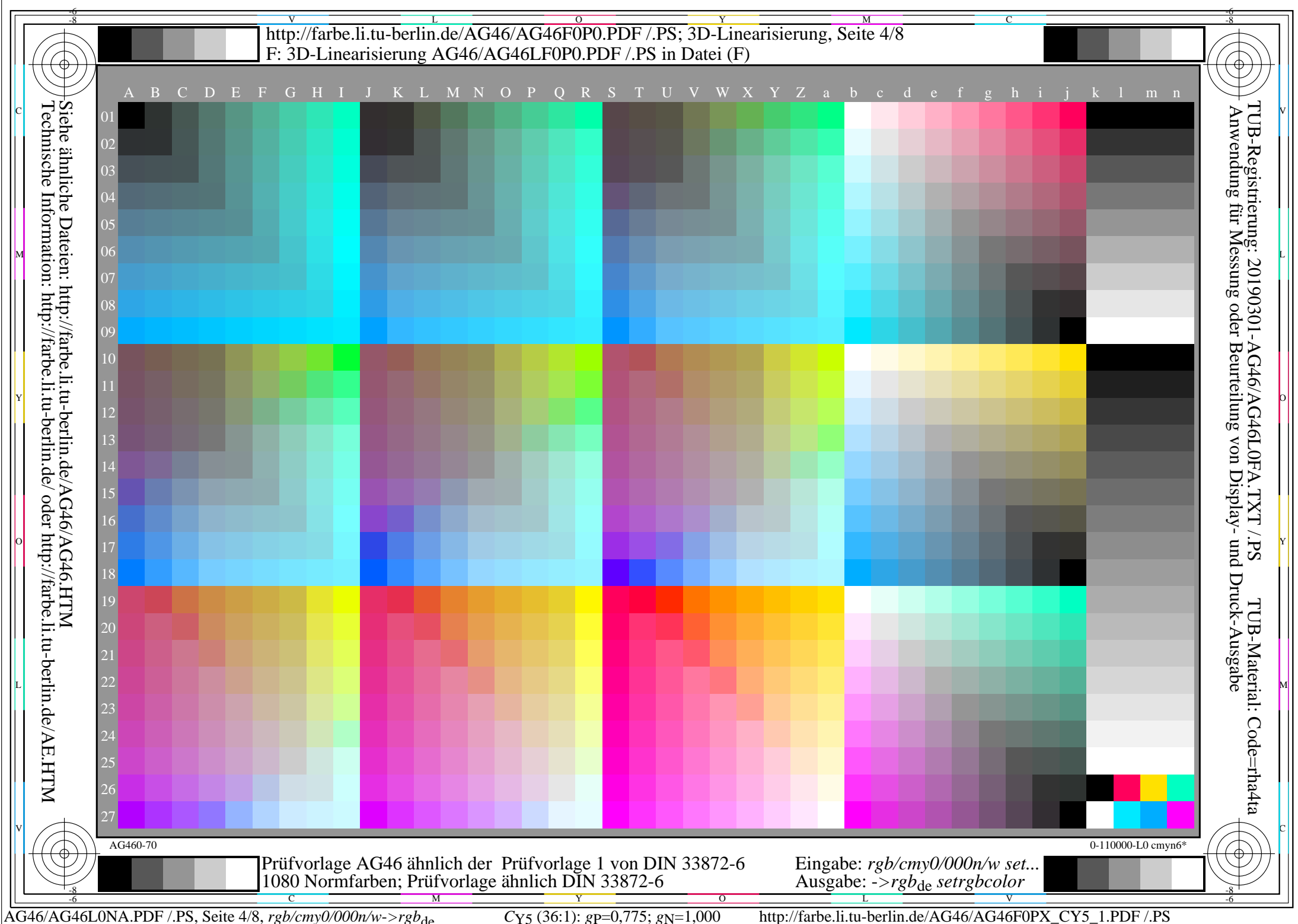

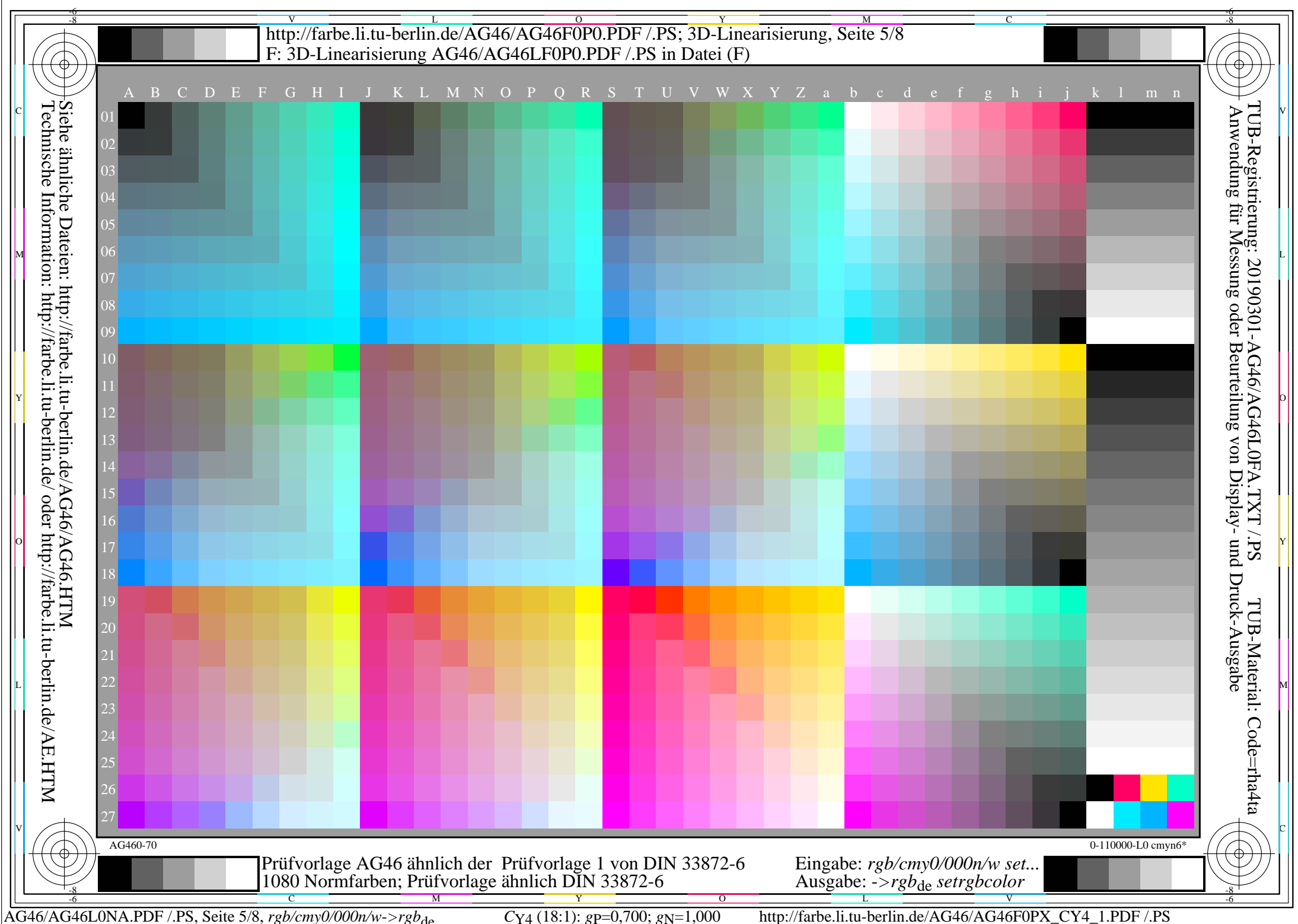

![](_page_5_Figure_0.jpeg)

![](_page_6_Figure_0.jpeg)

![](_page_7_Figure_0.jpeg)

AG46/AG46L0NA.PDF /.PS, Seite 8/8, *rgb/cmy0/000n/w*-*>rgb*de *C*Y1 (2,25:1): *g*P=0,475; *g*N=1,000 http://farbe.li.tu-berlin.de/AG46/AG46F0PX\_CY1\_1.PDF /.PS